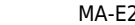

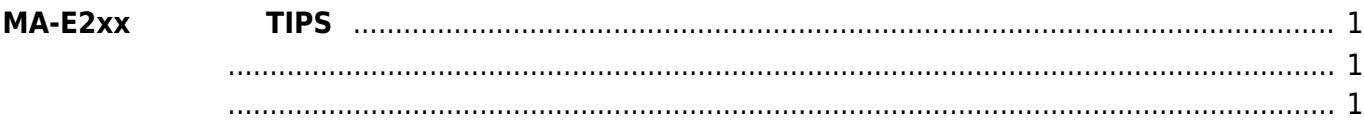

<span id="page-2-1"></span><span id="page-2-0"></span>

**MA-E2xx シリーズ TIPS**

<span id="page-2-2"></span>• [SD root](https://ma-tech.centurysys.jp/doku.php?id=mae2xx_tips:sdroot_raspbian:start) Raspbian

From: <https://ma-tech.centurysys.jp/> - **MA-X/MA-S/MA-E/IP-K Developers' WiKi**

Permanent link: **[https://ma-tech.centurysys.jp/doku.php?id=mae2xx\\_tips:start](https://ma-tech.centurysys.jp/doku.php?id=mae2xx_tips:start)**

Last update: **2014/08/25 11:26**